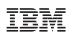

Additional POWER8 Resources Reference Material

## Advance

Version 1.1 12 December 2014

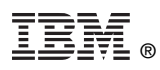

© Copyright International Business Machines Corporation 2014

Printed in the United States of America December 2014

IBM, the IBM logo, and ibm.com are trademarks or registered trademarks of International Business Machines Corp., registered in many jurisdictions worldwide. Other product and service names might be trademarks of IBM or other companies. A current list of IBM trademarks is available on the Web at "Copyright and trademark information" at <a href="http://www.ibm.com/legal/copytrade.shtml">www.ibm.com/legal/copytrade.shtml</a>.

Linux is a registered trademark of Linus Torvalds in the United States, other countries, or both.

Other company, product, and service names may be trademarks or service marks of others.

All information contained in this document is subject to change without notice. The products described in this document are NOT intended for use in applications such as implantation, life support, or other hazardous uses where malfunction could result in death, bodily injury, or catastrophic property damage. The information contained in this document does not affect or change IBM product specifications or warranties. Nothing in this document shall operate as an express or implied license or indemnity under the intellectual property rights of IBM or third parties. All information contained in this documents, and is presented as an illustration. The results obtained in other operating environments may vary.

While the information contained herein is believed to be accurate, such information is preliminary, and should not be relied upon for accuracy or completeness, and no representations or warranties of accuracy or completeness are made.

**Note:** This document contains information on products in the design, sampling and/or initial production phases of development. This information is subject to change without notice. Verify with your IBM field applications engineer that you have the latest version of this document before finalizing a design.

You may use this documentation solely for developing technology products compatible with Power Architecture®. You may not modify this documentation. You may distribute the documentation to suppliers and other contractors hired by you to solely produce your technology products compatible with Power Architecture technology and to your customers (either directly or indirectly through your resellers) in conjunction with their use and instruction of your technology products compatible with Power Architecture technology products compatible with Power Architecture technology products compatible with Power Architecture technology products compatible with their use and instruction of your technology products compatible with Power Architecture technology. No other license, express or implied, by estoppel or otherwise to any intellectual property rights is granted by this document.

THE INFORMATION CONTAINED IN THIS DOCUMENT IS PROVIDED ON AN "AS IS" BASIS. IBM makes no representations or warranties, either express or implied, including but not limited to, warranties of merchantability, fitness for a particular purpose, or non-infringement, or that any practice or implementation of the IBM documentation will not infringe any third party patents, copyrights, trade secrets, or other rights. In no event will IBM be liable for damages arising directly or indirectly from any use of the information contained in this document.

IBM Systems and Technology Group 2070 Route 52, Bldg. 330 Hopewell Junction, NY 12533-6351

The IBM home page can be found at ibm.com®.

Version 1.1 12 December 2014

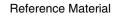

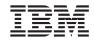

Advance

## **Revision Log**

Each release of this document supersedes all previously released versions. The revision log lists all significant changes made to the document since its initial release. In the rest of the document, change bars in the margin indicate that the adjacent text was modified from the previous release of this document.

| Revision Date    | Pages | Description                              |
|------------------|-------|------------------------------------------|
| 12 December 2014 | —     | Version 1.1.                             |
|                  | 3     | Added a revision log.                    |
|                  | 5     | Updated Additional IBM POWER8 Resources. |
| 30 July 2014     | —     | Version 1.0. Initial release.            |

Additional POWER8 Resources

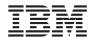

Advance

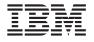

## Additional IBM POWER8™ Resources

The following table lists some additional resources of interest to the POWER8 development community.

| Resource                                    | Abstract and Link                                                                                                    |
|---------------------------------------------|----------------------------------------------------------------------------------------------------|
| Advance Toolchain for PowerLinux            | The IBM Advance Toolchain for PowerLinux is a set of open-source development tools<br>and runtime libraries that gives you the leading-edge advantage of the latest IBM Power<br>Systems <sup>™</sup> hardware features on Linux. It includes a compiler, linker, profiler, and so on.<br>https://www.ibm.com/developerworks/community/wikis/home?lang=en#I/wiki/W51a7ffcf4<br>dfd_4b40_9d82_446ebc23c550/page/IBM%20Advance%20Toolchain%20for%20Power<br>Linux%20Documentation?amp%3Bamp%3Bsection=downloads                                                                                                    |
| CAPI Website                                | The Coherent Accelerator Processor Interface (CAPI) on POWER8 systems enables solution architects to improve system-level performance. CAPI connects a custom acceleration engine to the coherent fabric of the POWER8 chip. The hybrid solution has a simple programming paradigm and delivers performance well beyond today's I/O attached acceleration engines.<br>This website describes CAPI features and benefits and CAPI products. For more information, it provides links to CAPI white papers including the <i>IBM Data Engine for NoSQL - Power Systems Edition</i> white paper and the <i>CAPI Decision Guide and Development Process</i> document.<br>http://www-304.ibm.com/support/customercare/sas/f/capi/home.html |
| CAPI Developer Kit                          | Available through Nallatech, an OpenPOWER Foundation partner, the CAPI Developer<br>Kit enables clients to begin developing CAPI accelerators and applications. The CAPI<br>Developer Kit currently supports a dedicated process model where the accelerator is<br>connected to one application and the field programmable gate array (FPGA) contains a<br>single accelerator function unit (AFU).<br>http://www.nallatech.com/solutions/openpower-capi-developer-kit-for-power-8/                                                                                                    |
| CAPI Developers Community                   | The CAPI Developers Community enables CAPI Developer Kit users to collaborate on usage questions and issues and to influence the future development direction.<br>https://www.ibm.com/developerworks/community/groups/service/html/communi-tyview?communityUuid=a661532e-1ec6-442f-b753-4ebb2c8f861b                                                                                                    |
| OpenPOWER Resources on GitHub               | The OpenPOWER GitHub space includes numerous resources related to the POWER8 system that are available for download and promote collaboration. These resources include, but are not limited, to the On-Chip Controller (OCC), Hostboot, and processor NOR (PNOR) flash memory.<br>https://github.com/open-power                                                                                                    |
| POWER8 Functional Simulator                 | The IBM POWER8 Functional Simulator is a simulation environment developed by IBM. It provides enough POWER8 processor complex functionality to allow the entire software stack to execute, including loading, booting, and running a Fedora 19 kernel image. This tool enables new application development, and facilitates porting of existing Linux applications to the POWER8 architecture. While the POWER8 Functional Simulator serves as a full instruction set simulator for the POWER8 processor, it might not model all aspects of the POWER8 hardware and thus may not exactly reflect the behavior of the POWER8 hardware.<br>https://www14.software.ibm.com/webapp/set2/sas/f/pwrfs/home.html                           |
| Software Developer's Kit for Linux on Power | The IBM Software Development Kit (SDK) for Linux on Power is a free, Eclipse-based integrated development environment (IDE). The SDK integrates C/C++ source development with the Advance Toolchain, Post-Link Optimization, and classic Linux performance analysis tools, including Oprofile, Perf, and Valgrind.<br>https://www14.software.ibm.com/webapp/set2/sas/f/lopdiags/sdklop.html                                                                                                    |